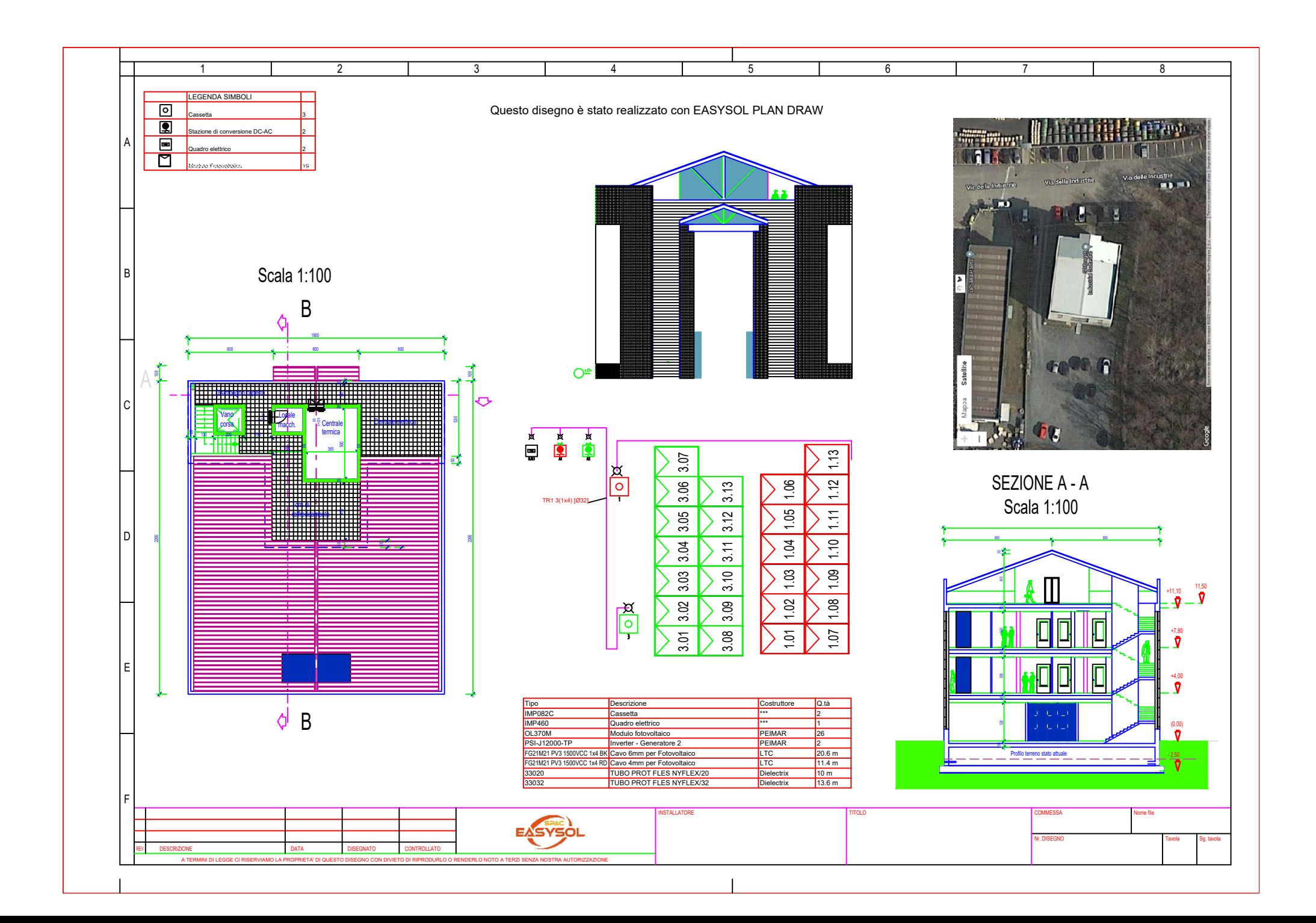

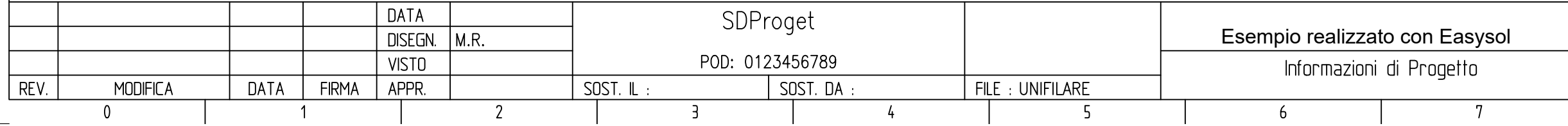

 $F$ 

*SPAC EasySol è un software dotato di motore grafico integrato AutoCAD OEM, dedicato alla progettazione di impianti fotovoltaici, permette inoltre di la documentazione progettuale e l'analisi di producibilità, i disegni degli schemi Unifilari e multifilari in formato DWG, la relazione tecnica, il preventivo economico ed il business Plan in formato DOC.*

**me modulo opzionale di SPACE START OF START OF START AUTOCAD COMBINAL** 

*-Creazione Generatori Fotovoltaici con Analisi della Producibilità (mensile e annuale) le fotografie* 

*-*<br>Ilare, comando «Disegno Unifilari per compilazione

*- Località con dati di Irraggiamento ENEA – UNI10649 – Altro (Web) - catalogo Mondiale dati di irraggiamento, funzione di Google Earth per localizzare e valutare l'area del sito di*

*-Archivi Inverter e Moduli (personalizzabili) e progettazione bidirezionale del coordinamento con verifiche elettriche (con gestione degli ottimizzatori)*

*del Business Plan in: Detrazione IRPEF, Ammorta Ecomunità energetiche -Stampa automatica dei documenti in formato Word e PDF (Modulo di personalizzazione dei*

*-Simbologia per gli schemi Unifilari\Multi-filari e ambiente AutoCAD OEM con archivio materiali elettromeccanico e fotovoltaico che permettono il trascinamento dei simboli*

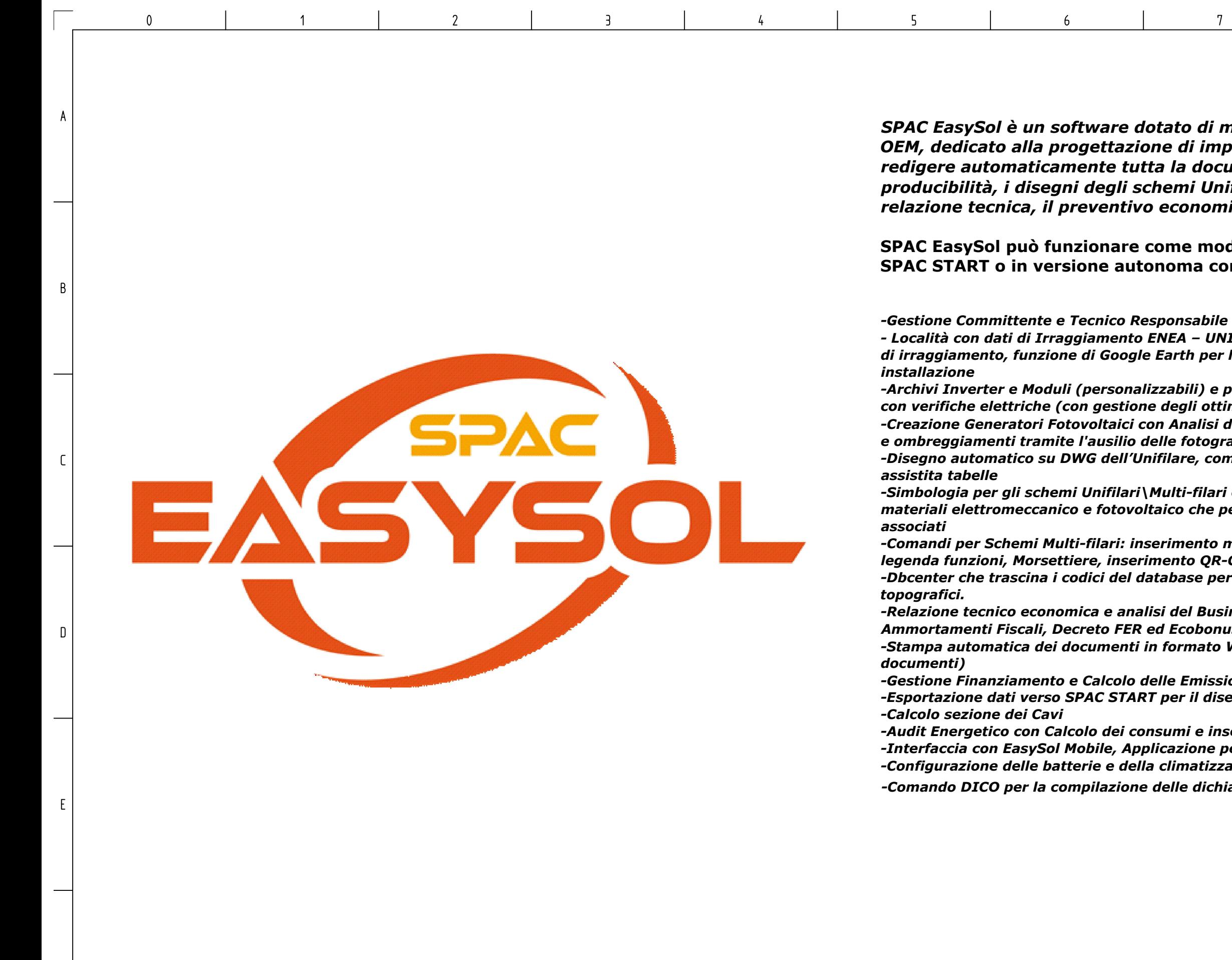

*-Comandi per Schemi Multi-filari: inserimento morsetti – Inserimento fili – Cross-Reference, legenda funzioni, Morsettiere, inserimento QR-Code e distinte materiali. -Dbcenter che trascina i codici del database per disegnare planimetrie FV, schemi funzionali o*

*-Gestione Finanziamento e Calcolo delle Emissioni evitate -Esportazione dati verso SPAC START per il disegno Planimetrico con EasySol Plan Draw*

*-Audit Energetico con Calcolo dei consumi e inserimento dati bollette -Interfaccia con EasySol Mobile, Applicazione per iPhone iPad & Android -Configurazione delle batterie e della climatizzazione impianto -Comando DICO per la compilazione delle dichiarazioni di Conformità*

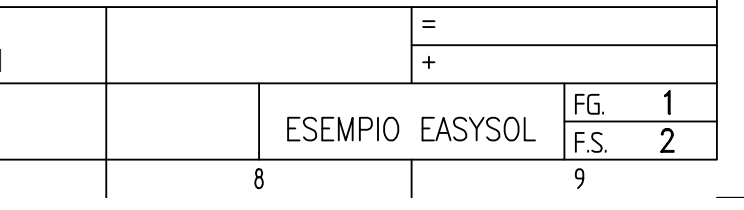

 $\mathbf{A}$ 

 $\overline{B}$ 

 $\mathsf D$ 

 $E$ 

 $|F|$ 

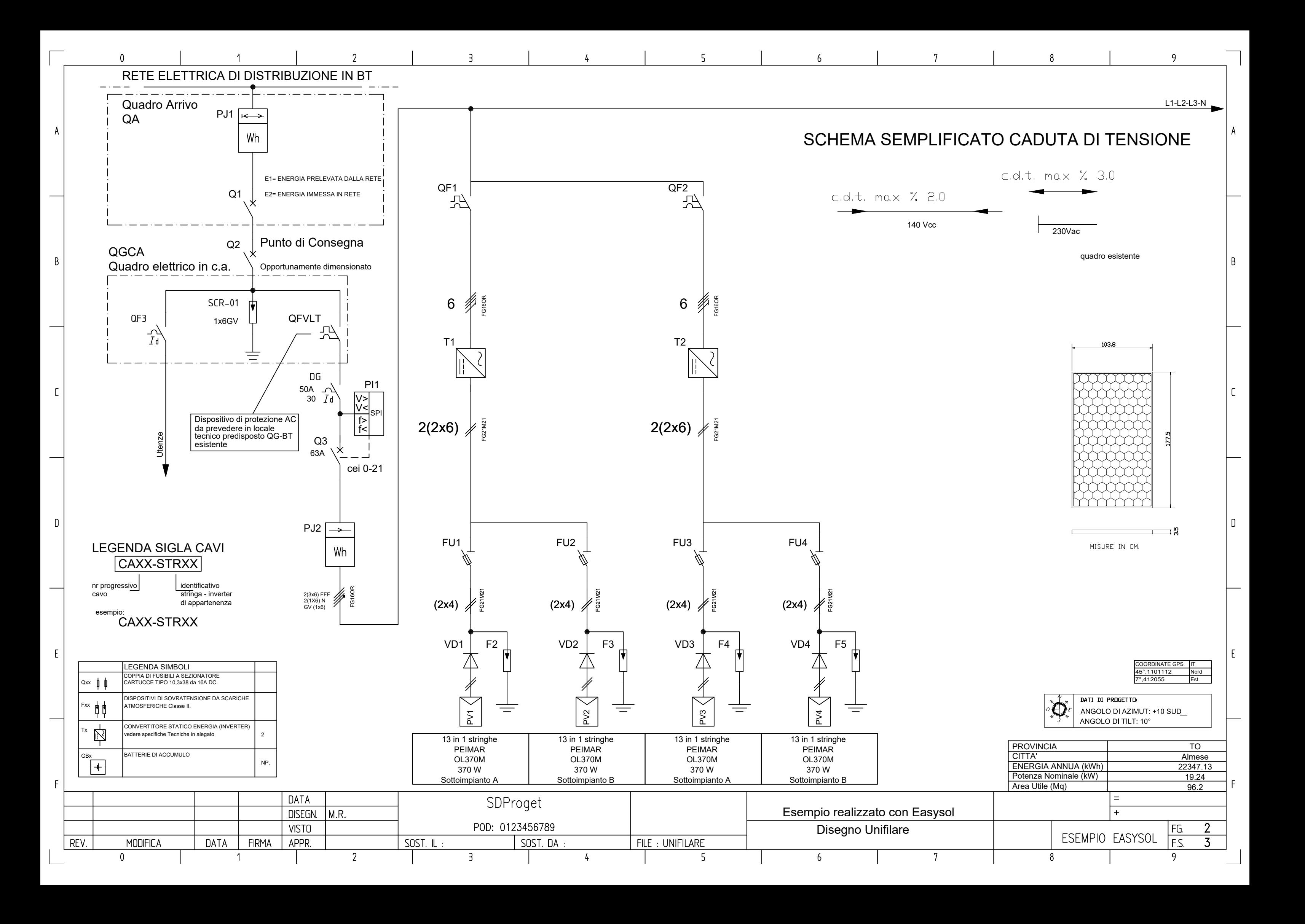

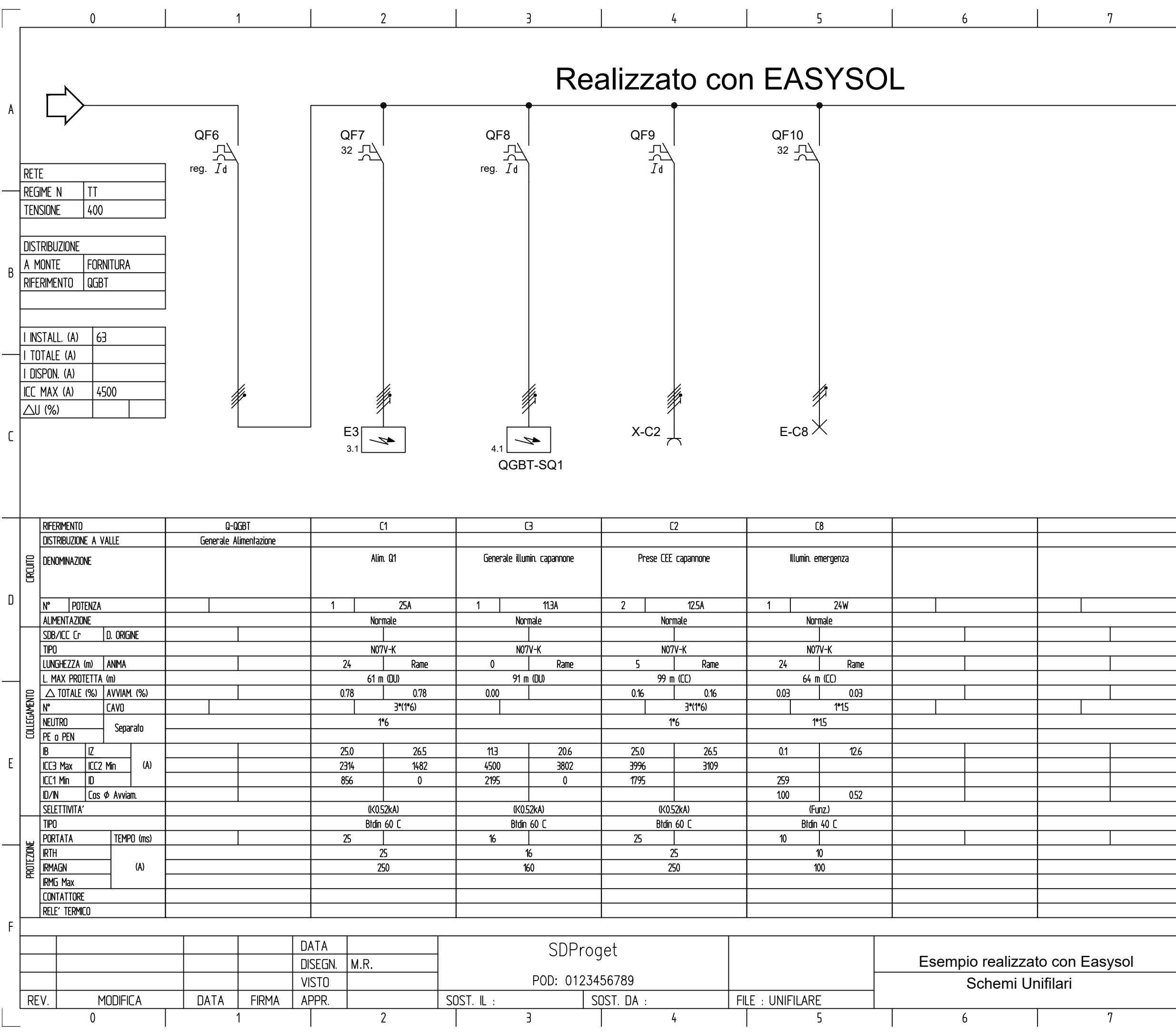

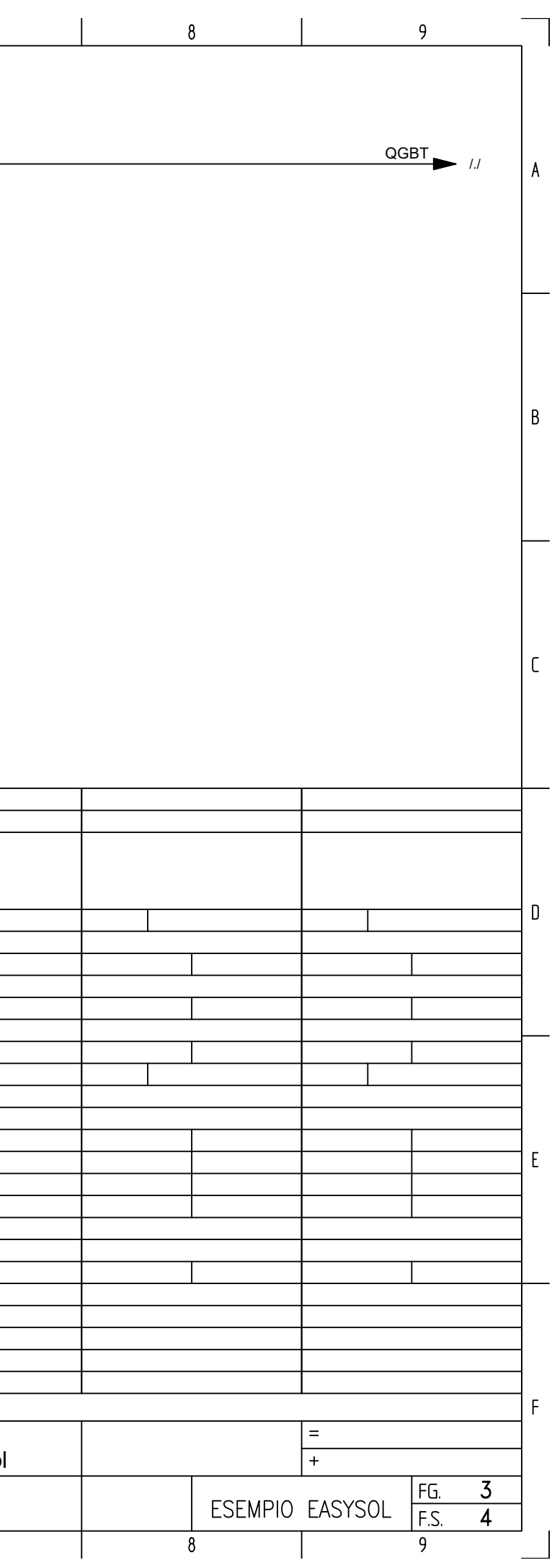

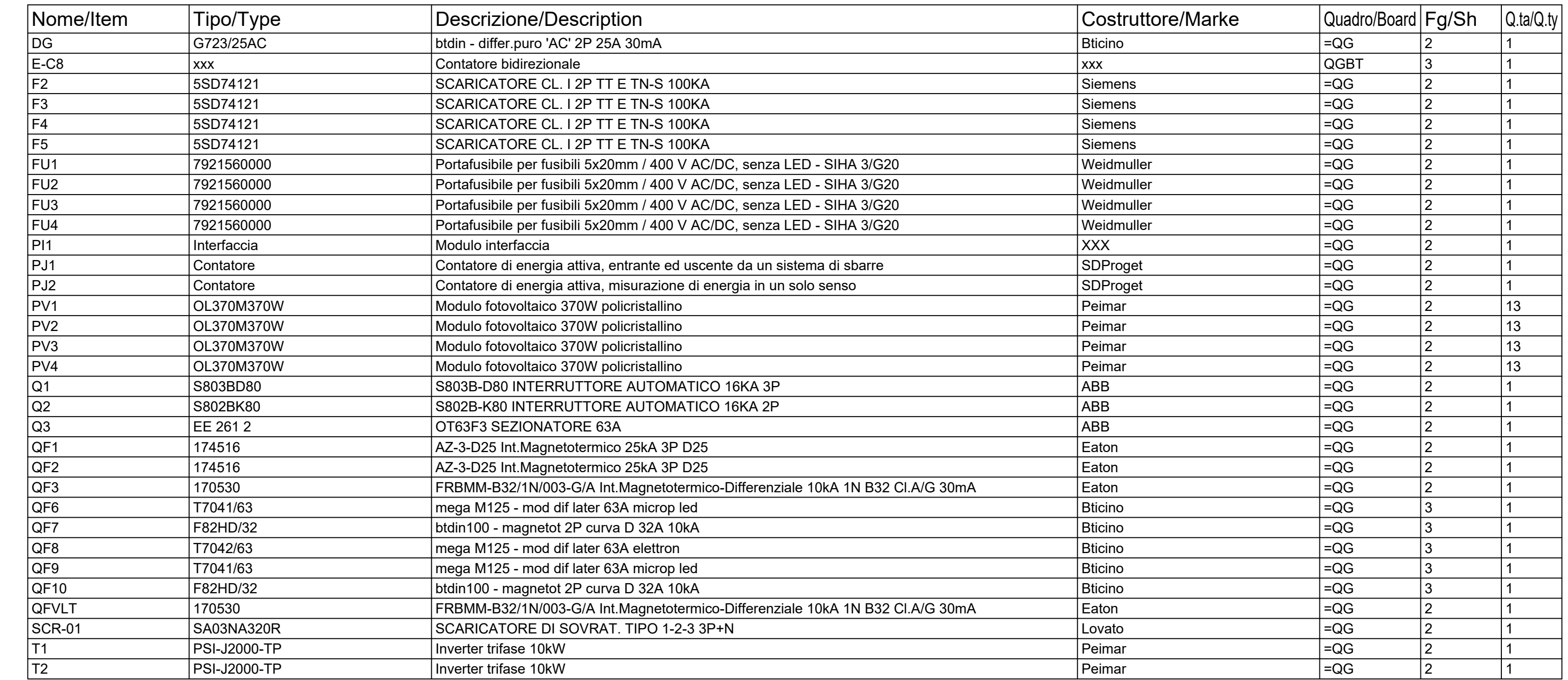

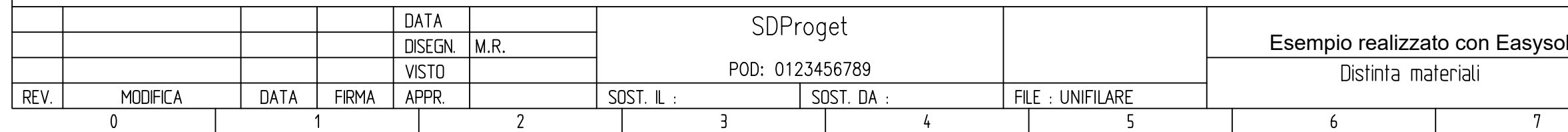

 $\overline{0}$ 

 $\overline{B}$ 

 $\sqrt{ }$ 

 $\Box$ 

 $E$ 

 $\mathsf{E}$ 

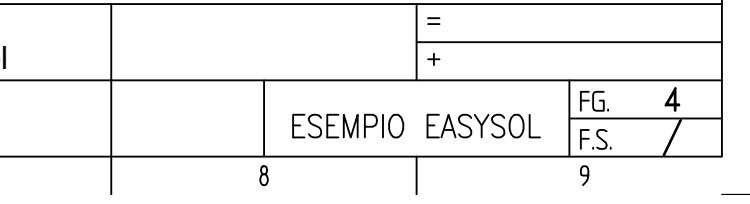

 $\mathbf{D}$ 

F.

 $\mathsf{o}$